#### МІНІСТЕРСТВО ОСВІТИ І НАУКИ УКРАЇНИ НАЦІОНАЛЬНИЙ АВІАЦІЙНИЙ УНІВЕРСИТЕТ ФАКУЛЬТЕТ МІЖНАРОДНИХ ВІДНОСИН КАФЕДРА КОМП'ЮТЕРНИХ МУЛЬТИМЕДІЙНИХ ТЕХНОЛОГІЙ

ДОПУСТИТИ ДО ЗАХИСТУ Завідувач випускової кафедри \_\_\_\_\_\_\_\_\_\_\_\_\_\_ С.М. Лобода  $\overline{\begin{array}{c}\n\kappa\n\end{array}}\n\rightarrow$  2021 р.

# **ДИПЛОМНИЙ ПРОЄКТ**

# **(ПОЯСНЮВАЛЬНА ЗАПИСКА)**

### ВИПУСКНИКА ОСВІТНЬОГО СТУПЕНЯ БАКАЛАВРА

ЗА СПЕЦІАЛЬНІСТЮ 186 «ВИДАВНИЦТВО ТА ПОЛІГРАФІЯ»

### **Тема: «Макет художньо-публіцистичного видання «У вирі життя»»**

Виконавець студент групи ВП-415 Гавдун Мирослав Іванович (студент, група, прізвище, ім'я, по батькові)

Керівник <u>Микола Андрійович к.т.н., професор Мелешко Микола Андрійович</u> (науковий ступінь, вчене звання, прізвище, ім'я, по батькові)

(підпис)

Нормоконтролер: \_\_\_\_\_\_\_\_\_\_\_\_\_\_\_\_ С.М. Гальченко

КИІВ 2021

### НАЦІОНАЛЬНИЙ АВІАЦІЙНИЙ УНІВЕРСИТЕТ

Факультет міжнародних відносин

Кафедра комп'ютерних мультимедійних технологій

Напрям (спеціальність, спеціалізація) 186 «Видавництво та поліграфія»

(шифр, найменування)

### ЗАТВЕРДЖУЮ

Завідувач кафедри С.М. Лобода

 $\kappa$   $\gg$  2021 p.

#### **ЗАВДАННЯ**

**на виконання дипломної роботи (проєкту)**

\_\_Гавдуна Мирослава Івановича \_

(П.І.Б. випускника)

1. Тема проєкту «Макет художньо-публіцистичного видання «У вирі життя»» затверджена наказом ректора від «29» квітня 2021 р. № 690/ст.

2. Термін виконання роботи (проєкту): з 17.05.2021 р. по 20.06.2021 р.

3. Вихідні дані до роботи (проєкту):

матеріали до видання (текстові та ілюстративні).

4. Зміст пояснювальної записки: Теоретичні основи дослідження. Розробка етапу проєктування макету художньо-публіцистичного видання «У вирі життя». Програмна реалізація макету художньо-публіцистичного видання «У вирі життя»

5. Перелік обов'язкового ілюстративного матеріалу:таблиці, рисунки, презентація Power Point.

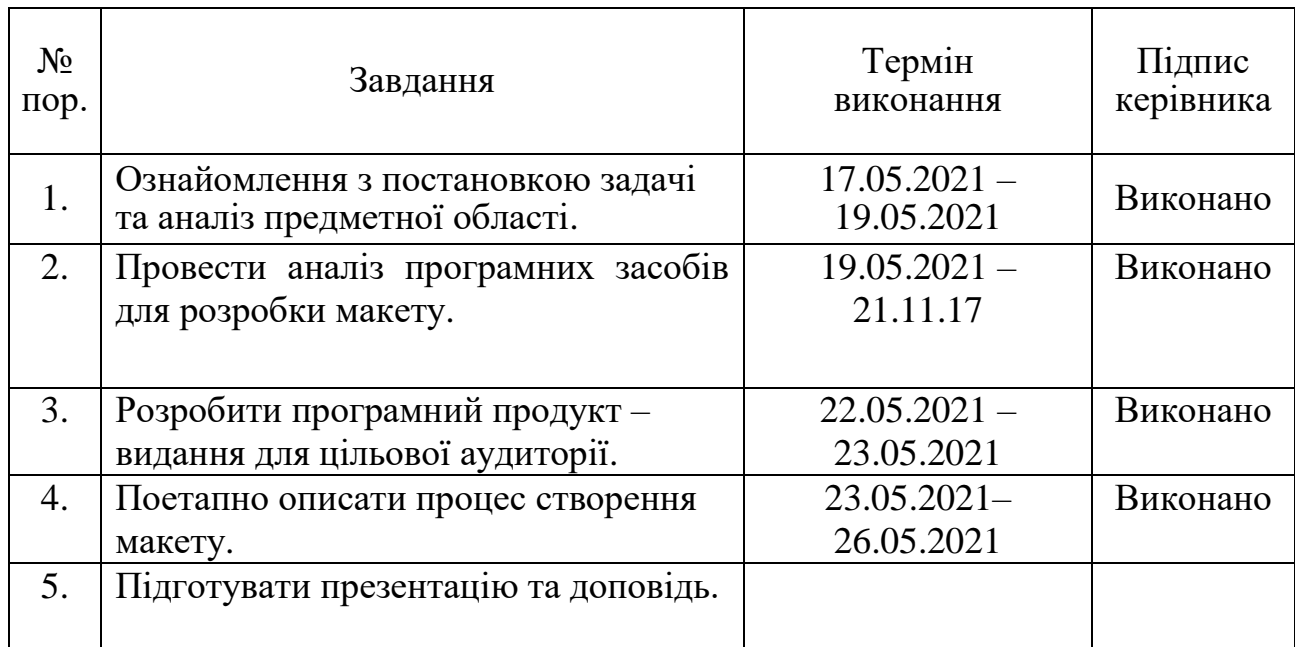

## 6. Календарний план-графік

7. Дата видачі завдання: «17» травня 2021 р.

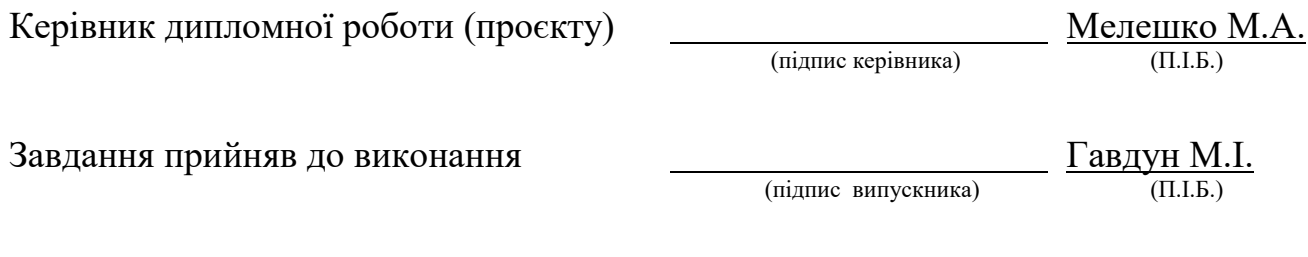

#### **РЕФЕРАТ**

Пояснювальна записка до дипломного проєкту "Макету художньопубліцистичного видання «У вирі життя» ": 71 сторінок, 31 рисунок, 2 таблиці, 24 використаних джерела.

ФІРМОВИЙ СТИЛЬ, ВИДАННЯ, МАКЕТ ВИДАННЯ

**Метою** дипломного проєкту є створення дизайну макету та його виготовлення художньо-публіцистичного видання «У вирі життя».

**Об'єкт** – художньо-публіцистичне видання, як різновид друкованої продукції.

**Предмет** – макет художньо-публіцистичного видання «У вирі життя».

#### **Завдання дослідження:**

1. Визначити та проаналізувати основні терміни дослідженя.

2. Визначити цільову аудиторію видань.

3. Проаналізувати аналогічну продукцію існуючих видань.

4. Окреслити етапи виготовлення даної поліграфічної продукції.

5. Розробити дизайн, верстку та реалізувати макет художньопубліцистичного видання «У вирі життя».

**Методи дослідження:** до методів дослідження можна віднести теоретичний, в якому відбувався аналіз літератури для визначення поняття художньопубліцистичного видання , метод синтезу для визначення складових даного видання, метод спостереження, в якому відбувався аналіз аналогічної продукції, метод порівняння для використання елементів дизайну, метод узагальнення для формування висновків готового проєкту.

**Практичне значення:** розроблені дизайн макету та його верстка та виконано друк сигнального примірника художньо-публіцистичного видання «У вирі життя».

### **3MICT**

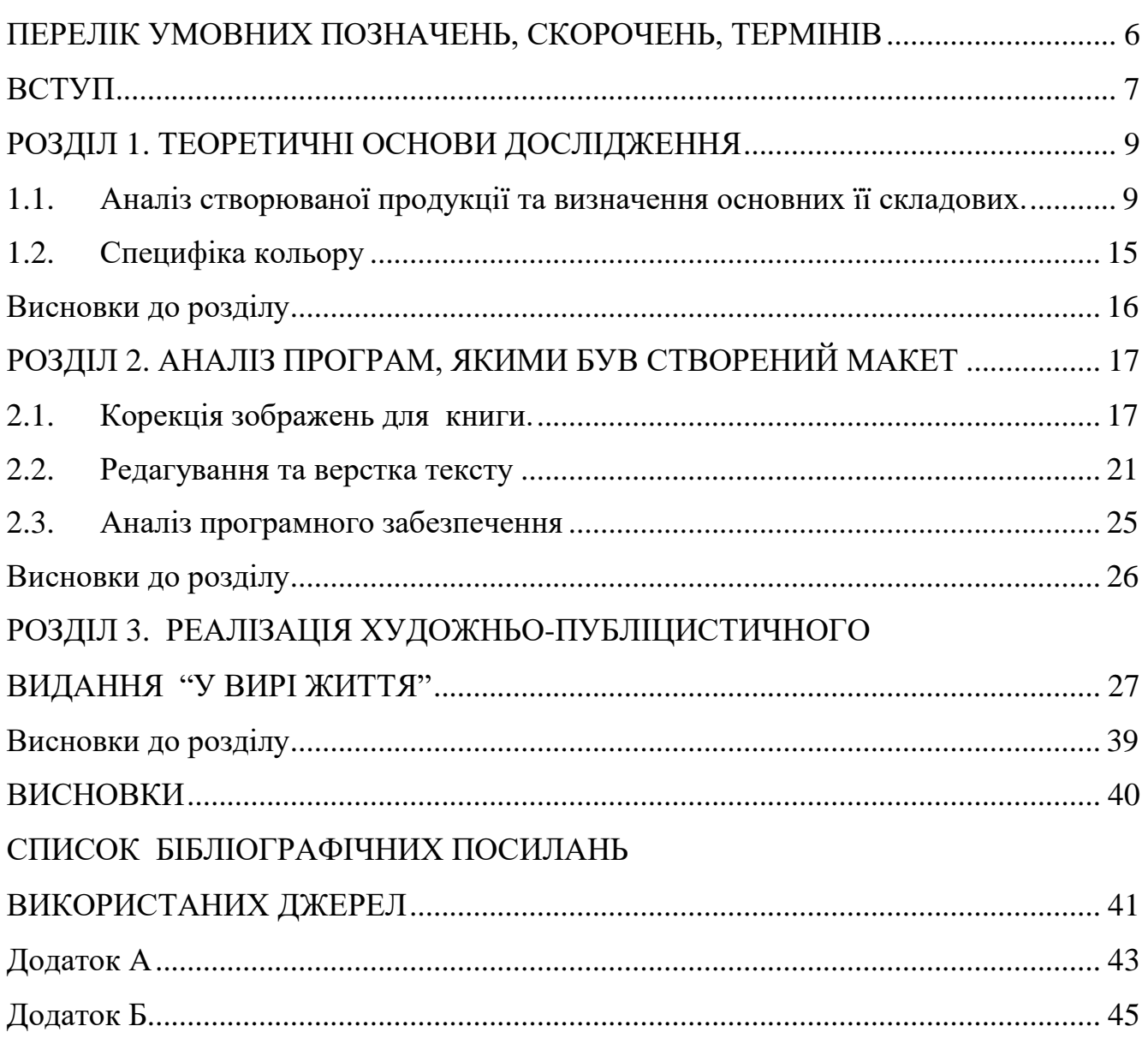

#### **ПЕРЕЛІК УМОВНИХ ПОЗНАЧЕНЬ, СКОРОЧЕНЬ, ТЕРМІНІВ**

<span id="page-5-0"></span>**Художньо-публіцистичне видання** – це враження автора про явища чи події, які були спостережені. Таке видання може носити в собі експресивний характер. Вони не прості у виконанні та вимагають не тільки майтерності, а також досвіду.

**Фірмовий стиль** – загальний звіт правил візуальної складової, який отримав інше найменування гайдлайн.

**Дизайн макета** – це важлива першочергова складова до шляху створення видання.

#### **ВСТУП**

<span id="page-6-0"></span>**Актуальність проєкту** обумовлена стрімким розвитком преси в Україні, окрім державних газет і журналів за часи незалежності почали з'являтися комерційні видання, що відповідають лише певній вузькій тематиці. В даному випадку розглядаємо видання, що присвячені дизайну інтер'єрів. На Українському ринку ще не досить багато видань, присвячених даній тематиці, а тому дослідження вже існуючих прикладів може бути цікавим як для науковців, що вивчають пресу, так і для майбутніх видавців, що прагнуть вивчити характерні риси галузі. У сучасній світовій практиці вузькоспеціалізована інформація, як і універсальна, розміщується в журнальних періодичних виданнях, ці видання мають велику кількість суттєвих відмінностей. У даній науковій статті розглядаємо спеціалізований контент як особливий тип контенту, його особливості, відмінності та характерні риси. В українському медіа просторі можна знайти величезну кількість спеціалізованих видань на різноманітні теми, але темою нашого дослідження є видання, присвячені дизайну інтер'єрів, а саме – одне з найкрупніших «Дом и интерьер». Журнал «Дом и интерьер» – щомісячне всеукраїнське видання, з 1999 року відображає на своїх сторінках найсвіжіші новини зі світу української та зарубіжної архітектури та дизайну. У кожному випуску представлені тільки кращі інтер'єри від VIP-архітекторів, найактуальніші події в світовому дизайнерському житті, – тижні дизайну, презентації, виставки, майстер-класи, інтерв'ю з трендсеттерами інтер'єрної моди, коментарі фахівців, дизайнерів і архітекторів

Якщо немає єдиного набору правил, то кожен дизайнер і маркетолог, який буде залучатись для вирішення тих чи інших завдань, буде реалізовувати свої ідеї відповідно до свого бачення. У розмаїтті немає нічого поганого, але в деяких ситуаціях відсутність єдності може мати плачевні наслідки.

Якщо будуть використовуватись різні дизайнерські стилі і методики взаємодії з людьми, не буде змоги побудувати сильний бренд і переконати потенційних клієнтів у тому, що ваша компанія є кращою в своєму сегменті.

Фірмовий стиль – єдність елементів стилю, що ідентифікують належність за все, на чому розміщуються ці елементи.

Сама ж розробка друкованого видання є чи не найскладнішим та довготривалим процесом,, який включає в себе безліч етапів від аналізу отриманого рукопису до самого дизайну та розробки концепції видання.

Отже, розробка даної продукції є надзвичайно складною, але дуже актуальною на сьогодні.

**Метою** дипломного проєкту є створення дизайну макету та виготовлення художньо-публіцистичного видання "У вирі життя".

**Об'єкт** – художньо-публіцистичне видання , як різновид друкованої продукції.

**Предмет** – макет художньо публіцистичного видання "У вирі життя".

#### **Завдання дослідження:**

- 1. Визначити та проаналізувати основні терміни дослідження.
- 2. Визначити цільову аудиторію компанії.
- 3. Проаналізувати аналогічну продукцію існуючих компаній.
- 4. Окреслити етапи виготовлення даної поліграфічної продукції.

Розробити дизайн, верстку та реалізувати макет художньо-публіцистичного видання "У вирі життя".

**Методи дослідження:** до методів дослідження можна віднести теоретичний, в якому відбувався аналіз літератури для визначення поняття видання, метод синтезу для визначення складових даного видання, метод спостереження, в якому відбувався аналіз аналогічної продукції, метод порівняння для використання елементів дизайну, метод узагальнення для формування висновків готового проєкту.

**Практичне значення:** розроблені дизайн макету та його верстка та виконано друк сигнального примірника художньо публіцистичного видання "У вирі життя".

# **РОЗДІЛ 1 ТЕОРЕТИЧНІ ОСНОВИ ДОСЛІДЖЕННЯ**

#### <span id="page-8-1"></span><span id="page-8-0"></span>**1.1. Аналіз створюваної продукції та визначення основних її складових.**

Макет — це графічний документ, сукупність ескізів та шаблонів оформлення сторінок видання, починаючи з обкладинки. Видавництво за участю авторів та художників-оформлювачів готує макети верстки для друкарні. На основі макету, за допомогою компоновки текстових та графічних елементів, здійснюється верстання або інакше творення верстки полос (сторінок) видання. У традиційних типографіях керуючий верстальників називався метранпажем, що французькою значить "вміщувати на сторінку".

Галузь настільних видавничих систем започаткована компанією Apple у 1984р. Її ідеї стрімко знайшли відгук у розробках інших фірм, (такий і такий) особисто на них орієнтувалася корпорація Microsoft, вдосконалюючи свої популярні офісні програми.

За допомогою росту потужностей та здешевленню цифрової інформаційної техніки, від 80-х років все ширше розповсюджуються програмно-технічні комплекси переддрукарської підготовки. В основі застосування всіма програмами верстання лежать однакові логічні поняття. Відмінності серед засобами різних виробників полягають у додаткових зручностях, колекціях заготовок та інших приємних дрібничках, які надають користувачу широкий вибір інструментів.

Грамотний верстальник зуміє виготовити пристойний продукт навіть з допомогою Microsoft Word. Але професіонал віддасть перевагу потужнішим і зручнішим інструментам. тепер верстання можливо реалізувати не лише з допомогою спеціалізованих професійних програм (Microsoft Publisher, Quark XPress, Adobe InDesign тощо), але також з допомогою текстових процесорів

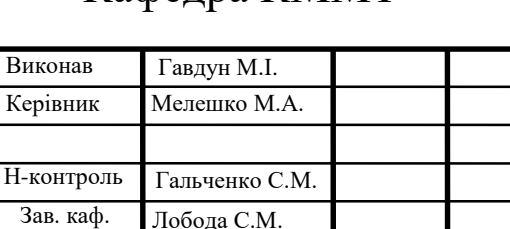

# Кафедра КММТ НАУ 20 4 05 000 ПЗ

публіцистичних видань | ВП - 415 186 Теоретичні основи дослідження художньо-

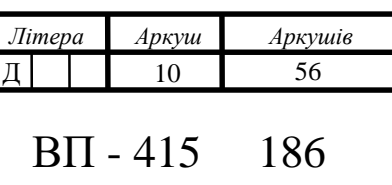

(OpenOffice. org Writer, Corel Word-Per-fect,...), векторних чи растрових графічних редакторів (Adobe Illustrator, Adobe Photoshop,…) та ряду спеціальних галузевих програмних засобів для друку нот, географічних карт, різноманітних креслень тощо.

Велику популярність тепер здобувають електронні видання, для верстання яких застосовують як традиційний, так і (який недавно виник щойно з'явився) свіжий спеціалізований інструментарій.

#### **Навіщо потрібен макет видання:**

Для друку друкованої продукції, візитних карток, флаєрів, брошур потрібен електронний файл - дизайн макета. Готовий до використання макет друкованого макета - це електронний файл, повністю готовий до друку, що не вимагає змін, а також підготовки до друку. Макет дизайну містить композицію зображень і тексту в певному форматі, пропорції кольорів для поточного кольору, роздільну здатність растеризації та інші технічні дані, з якими файл надсилається на друкарську машину. Розробка дизайну для друку - це трудомістка робота. Матеріали, що використовуються при розробці дизайну, попередньо обробляються відповідно до технології друку, щоб підготувати їх до друку. Розробка дизайну в професійних програмах, без знання процесів друку та додрукарської підготовки після друку, призводить до розчарування. Гарне зображення на екрані не означає якісного враження.

#### **Що входить в макет:**

Це один з найважливіших етапів додрукарської підготовки будь-якої поліграфічної продукції. Верстка включає в себе поетапні роботи, починаючи від розробки дизайну поліграфії, закінчуючи створенням макета і відправки тиражу на друк.

Проте можна виділити кілька етапів верстки макету:

1. Розробка дизайну обкладинки і сторінок поліграфічної продукції;

Щоб в результаті мати якісну продукцію, необхідно на початкових стадіях надавати повну та чітку інформацію про продукт: кінцевий (післяобрізний) розмір видання, фарбовість, профіль друкарського обладнання та опис післядрукарських процесів, що необхідні для створення видання. Правильно

підібране апаратне та програмне забезпечення складає великий відсоток якісного та швидкого виробництва продукції.

2. Посторінкова збірка

Багатосторінкова верстка займає значну частину часу в виготовленні книг, журналів, каталогів та іншої багатосторінкової продукції продукції. В ході багатосторінкової верстки розробляється дизайн обкладинки і концепція оформлення внутрішніх сторінках, проводиться посторінкова збірка, наповнення сторінок інформацією, підготовка файлів в форматах, необхідних для друкарської машини.

3. Наповнення сторінок многополосних видань інформацією.

4. Верстка сторінок.

Посторінкова верстка займає приблизно 60% часу, необхідного для додрукарської підготовки макета многополосних видань. Вона дозволяє підготувати тираж до висновку на друк. Дизайн і верстка виконуються фахівцями за допомогою спеціального програмного забезпечення. Це дозволяє розташувати текстове наповнення на кожній сторінці макета майбутнього видання поверх реєстрового або векторного дизайну, в залежності від конкретних вимог видання поліграфічної продукції, способу, яким буде здійснюватися друк.

Найчастіше поліграфічний дизайн і верстка виконуються в векторних програмах Adobe illustrator, Corel Drow, Indesign. Такий вибір визначається тим, що текстова складова верстався смуги вимагає виконання саме в векторному вигляді. Це дозволяє забезпечити чіткі межі тексту, завдяки чому він не розмивається, що не зливається з дизайном, стає придатним для читання.

#### **Програмне забезпечення для поліграфічної верстки**

Поліграфічна верстка, що дозволяє виготовити з окремих елементів оригіналмакет, який представляє собою закінчене і повністю відкоректоване видання, здійснюється в спеціальних видавничих програмах, що дозволяють працювати синхронно з зображеннями і текстом. Таке програмне забезпечення має ряд особливостей. Робота в них здійснюється з відображеннями об'єктів видання в локальних вікнах. Всі програми, які використовуються для поліграфічної верстки, дозволяють сотворювати багатосторінкові документи, пов'язувати кілька

документів в один, забезпечувати оригінальне розташування графіки на смузі і багато іншого. Для полегшення верстки можуть також використовуватися спеціальні скрипти. У процесі підготовки друкованого видання зображення обробляються в графічних редакторах, що дозволяють забезпечити їх високу якість. Текстова наповнює може бути оброблена як в сторонніх програмах, так і безпосередньо всередині редактора програм для видавничої верстки. Такий поділ залежить від того, що текст в процесі роботи над оригінал-макетом може кілька разів зазнавати змін. Наприклад, зміни в текст можуть вноситися після кожної вичитування і коректури. Складність, яким характеризується поліграфічна верстка, в тому, що вона вимагає професійного підходу. Замовляючи верстку фахівцям, ви гарантовано отримаєте якісний результат. Верстка вашого видання буде виконана в повній відповідності з вашими побажаннями і вимогами до верстався виданню.

Поліграфічна верстка, що дозволяє виготовити з окремих елементів оригіналмакет, який представляє собою закінчене і повністю відкоректоване видання, здійснюється в спеціальних видавничих програмах, що дозволяють працювати синхронно з зображеннями і текстом. Таке програмне забезпечення має ряд особливостей. Робота в них здійснюється з відображеннями об'єктів видання в локальних вікнах. Всі програми, які використовуються для поліграфічної верстки, дозволяють сотворювати багатосторінкові документи, пов'язувати кілька документів в один, забезпечувати оригінальне розташування графіки на смузі і багато іншого. Для полегшення верстки можуть також використовуватися спеціальні скрипти. У процесі підготовки друкованого видання зображення обробляються в графічних редакторах, що дозволяють забезпечити їх високу якість. Текстова наповнює може бути оброблена як в сторонніх програмах, так і безпосередньо всередині редактора програм для видавничої верстки. Такий поділ залежить від того, що текст в процесі роботи над оригінал-макетом може кілька разів зазнавати змін. Наприклад, зміни в текст можуть вноситися після кожної вичитування і коректури. Складність, яким характеризується поліграфічна верстка, в тому, що вона вимагає професійного підходу. Замовляючи верстку фахівцям, ви гарантовано отримаєте якісний результат. Верстка вашого видання буде виконана в повній відповідності з вашими побажаннями і вимогами до верстався виданню.

Розрізняють такі види верстання 1) макетне та безмакетне, через те що існують дві групи видань, які суттєво відрізняються методами верстання: газетножурнальні та книжкові. Газети верстають на основі завчасно створеного макету сторінки. Так само на основі макету верстають і поодинокі журнали (переважно журнали великого формату з багатостовпцевим набором, великою кількістю рубрик та ілюстрацій). Для цих видань важливо, для того визначені повідомлення були саме на певних сторінках. Для верстання книг завчасно підготовані макети сторінок не потрібні, через те що немає значення, на яких сторінках будуть розташовані певні повідомлення чи їх частини. Сюди ж припадає і частина журналів, які опрацьовують за такою ж технологією. 2) за видом видання: книжково-журнальна, газетна (має вільніші порядки переносів та розміщення текстового і ілюстративного матеріалу), акцидентна (верстка дрібних самостійних замовлень: запрошень, білетів, бланків, афіш, рекламних модулів, а також верстка окремих елементів книг и журналів: набірні обкладинки і суперобкладинки, титули, шмуцтитули. При такій верстці в одній формі співіснують різні шрифти и графічні матеріали. 3) за конфігурацієює матеріалів: пряма (кожен матеріал – прямокутник, колонки однакоі по высоті. Така верстка здається строгою і її використовують в літературно-художніх виданнях, підручниках, окремих видах журналів. Її простіше сприймати. Має розрахований характер), ламана (переважають материали ступінчатої форми, колонки різної висоти. Така верстка складніша у виконанні, однак дає змогу досягти динаміки публікації. Використовується в основному в газетах, модних журналах). 4) за розміщенням матеріалів порівняно з центром полоси набору – вертикальною чи горизонтальною. 5) симетрична і асиметрична. Симметрична верстка формальна, має графічно урівноважені протилежні частини полоси. Асиметрія підкреслює головне на полосі. 6) за шириною колонок: постійна і змінна

#### **Секрети і тонкощі дизайну.**

До роботи над таким важливим для компанії документом, як макет видання, рекомендується залучати тільки висококваліфікованих фахівців з галузі дизайну.

Велику роль при виборі підрядника грає єдине стилістичне бачення проекту. Тобто всі елементи стилю повинні бути впізнаваними на будь–яких предметах і в будь–яких ситуаціях.

Розрізняють кілька видів верстання, таких як:

*1) макетне* та *безмакетне*, через існування двох видів видань, які глобально відрізняються методом верстки: газетно-журнальні та книжкові.

Газети проходять верстку через наперед заготовленим макетом. Так само на основі макету верстають і деякі журнали (переважно журнали великого формату з багатостовпцевим набором, великою кількістю рубрик та ілюстрацій). Для цих видань важливо, щоби визначені повідомлення були саме на певних сторінках.

Для верстання книг заздалегідь підготовані макети сторінок не потрібні, оскільки немає значення, на яких сторінках будуть розташовані певні повідомлення чи їх частини. Сюди ж належить і частина журналів, які опрацьовують за такою ж технологією.

2) за видом видання: книжково-журнальна, газетна, *акцидентна* (верстка дрібних самостійних замовлень: запрошень, білетів, бланків, афіш, рекламних модулів, а також верстка окремих елементів книг и журналів: набірні обкладинки і суперобкладинки, титули, шмуцтитули. При такій верстці в одній формі співіснують різні шрифти и графічні матеріали.

3) за конфігурацією матеріалів: *пряма* (кожен матеріал – прямокутник, колонки однакоі по высоті. Така верстка виглядає строго і її використовують в літературно-художніх виданнях, підручниках, окремих видах журналів. Її простіше сприймати. Має стриманий характер), *ламана* (переважають материали ступінчатої форми, колонки різної висоти. Така верстка складніша у виконанні, але дає змогу досягти динаміки публікації. Використовується в основному в газетах, модних журналах).

4) за розміщенням матеріалів відносно центра полоси набору – вертикальною чи горизонтальною.

5) симетрична і асиметрична. Має графічно урівноважені протилежні частини полоси. Асиметрія підкреслює головне на полосі.

6) за шириною колонок: постійна і змінна

#### <span id="page-14-0"></span>**1.2. Специфіка кольору**

<span id="page-14-1"></span>Своєрідність кольору в розробці макета поліграфії Колір при друку може не збігатися з кольором на моніторі. Сучасний екран здатний відтворити будь-який колір, на відміну від друкарської машини, оснащеної чотирма фарбами. Спосіб передачі кольору на екрані це світло, колір на папері це фарба. Чим більше колірних променів змішується, тим світліше колір на екрані, на відміну від фарби, чим більше фарби, тим темніший колір. Колірна модель екрану монітора з променями світла називається RGB. Колірна модель з фарб для друку називається CMYK. На даний момент сучасні технології не знайшли спосіб чітко побачити кольору CMYK на моніторі, так як колір на папері залежить ще і від виду і щільності паперу, якості фарби і способу її нанесення. Кольори фарб макета для друку можна побачити тільки приблизно в спеціальних графічних редакторах. Якщо в процесі розробки макет потрібно показати замовнику, для вільного перегляду на моніторі, макет переводять в кольори RGB. Після чого колір спотворюється на кожному моніторі по-різному і на це вже впливають якість і калібрування монітора. Для точного попадання в фірмовий колір бренду використовують точні числові пропорції фарб, описані в брендбуці компанії, друкують цветопробу в поліграфії на папері або сувенір які будуть використовуватися в накладі. Часто навіть формулу фірмового кольору потрібно коригувати через зміну фарб при термо способах друку або ступеня крейдований і поглинання паперу. При виборі квітів в розробці макета поліграфії не варто довіряти квітам на вашому моніторі. Для розробки макетів поліграфії використовуються довідники формул квітів CMYK. Зображення з інтернету при перекладі з RGB в CMYK проходять корекцію, очищення квітів.

#### **Висновки до розділу**

.

В цьому розділі дипломного проєкту було розглянуто основні поняття, які було досліджено та опрацьовано згідно теми.

В першому розділі дипломного проєкту було розглянуто основні поняття, які було проаналізовано при дослідження запропонованої теми.

Для створення власного видання зібрано існуючі макети хужлжньопубліцистичних видань. Проаналізовано вміст книги, оформлення та загальний обсяг.

Завдяки проведеному аналізу аналогічної продукції, чітко побудовано план створення власного макету та його основні складові.

#### **РОЗДІЛ 2**

# <span id="page-16-0"></span>**АНАЛІЗ ПРОГРАМ, ЗА ДОПОМОГОЮ ЯКИХ БУЛО ПРОВЕДЕНО СТВОРЕННЯ МАКЕТУ**

#### <span id="page-16-1"></span>**2.1 . Корекція зображень для книги**

Для друку друкованої продукції, візитних карток, флаєрів, брошур потрібен електронний файл - дизайн макета.

Готовий до використання макет друкованого макета - це електронний файл, повністю готовий до друку, що не вимагає змін, а також підготовки до друку.

Макет дизайну містить композицію зображень і тексту в певному форматі, пропорції кольорів для поточного кольору, роздільну здатність растеризації та інші технічні дані, з якими файл надсилається на друкарську машину.

Розробка дизайну для друку - це трудомістка робота. Матеріали, що використовуються при розробці дизайну, попередньо обробляються відповідно до технології друку, щоб підготувати їх до друку.

Розробка дизайну в професійних програмах, без знання процесів друку та додрукарської підготовки після друку, призводить до розчарування. Гарне зображення на екрані не означає якісного враження.

Для отримання передбачуваного результату друку виробу, необхідно на стадії дизайну та додрукарської підготовки надавати повну інформацію про кінцевий виріб. А саме: кінцевий розмір (обрізний формат), профіль друкарського обладнання, на якому буде здійснюватись друк, а також необхідно описати весь ланцюжок післядрукарської обробки.

 $\pi$ поліграфічного обладнання.

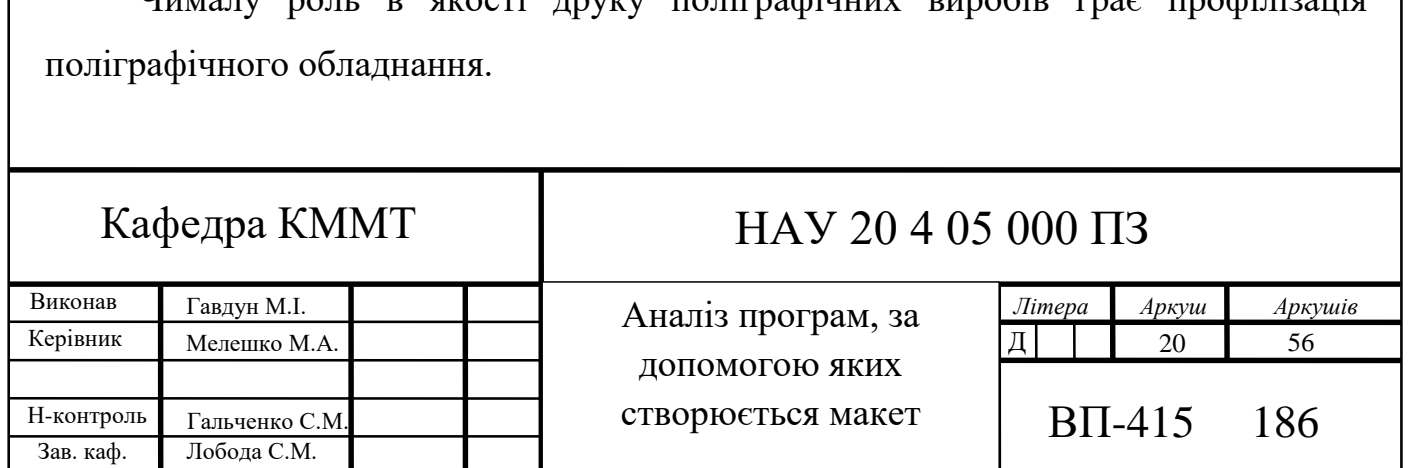

Дана процедура проводиться для конкретної друкарської машини і запечатується і надалі використовується для розробки дизайну поліграфічного виробу, додрукарської підготовки та виготовлення кольоропроб. У разі, якщо поліграфічне підприємство сертифіковане по якому або стандарту друку, дана процедура не потрібна і первісна додрукарська підготовка, процес друку ведеться за стандартом, з яким слід підприємство.

Одне із завдань додрукарської підготовки видання – виявити всі можливі помилки, щоб уникнути їх потрапляння в готову продукцію .

Для виготовлення створеного видання необхідне таке обладнання, як друкарська машина, ламінатор, гільйотина та брошурувальна машина. До того як макет передадуть до друку, він повинний пройти всі етапи додрукарської підготовки:

Етап 1. Дизайн (розробляється макет і загальна статистика проекту).

Першим кроком створення проекту є ретельне планування зовнішнього оформлення. Для того щоб приступити до здійснення задуманої стратегії, необхідно мати чітко сформульовану загальну концепцію, цілісний стиль і уявляти кінцевий результат, до якого ви прагнете. З цього випливає, що додрукарська підготовка – це дизайн проекту, який служить базовою основою для подальших дій і є фундаментом, що впливає на всю структуру роботи. Розумно сформований зовнішній образ товару багато в чому визначає, наскільки він буде затребуваний цільовою аудиторією, що, в свою чергу, безпосередньо впливає на прибуток від продажу даного продукту.

Підготовка до дизайну – це, як правило, тривала процедура. Вона взаємопов'язана з безліччю інших аспектів, а також вимагає ретельної концентрації і пильної уваги. Це обумовлено тим, що грамотно розроблений дизайн забезпечує швидку окупність витрат в найкоротші терміни. Кінцевий результат на даному етапі повинен залучати потенційного споживача, відрізнятися простотою і, разом з тим, оригінальністю. Також особливу увагу слід приділити підбору кольору.

Етап 2. Верстка.

Найголовніша умова цього процесу – не допустити розташування значущих елементів поблизу лінії різу і в області корінця. Зазвичай розмір цієї величини складає не менше 5 мм.

Потім слід розташувати на смузі елементи, що йдуть на виліт, розмір яких також повинен відповідати встановленим параметрам, зазвичай 5 мм. При правильному розміщенні об'єктів важливо не допустити будь–яких спотворень. З цієї причини іноді доводиться збільшувати вильоти. Один з головних аспектів роботи полягає в грамотному розташуванні зображень на розвороті. Бажано не розміщувати в цій області обличчя людей. Таким чином здійснюється верстка та додрукарська підготовка на цій стадії.

Етап 3. Кольорокорекція

Ця процедура також необхідна перед тим, як випустити готовий продукт в друк. Абсолютна більшість рекламних носіїв в тій чи іншій мірі потребує корекції, в процесі якої первісний макет знаходить свої природні кольори. Найкраще підготувати зразок майбутнього продукту, в якому можна відобразити заплановані відтінки, щоб легше було співвіднести його з кінцевим результатом.

Як правило, у кольорокорекції два етапи роботи з зображеннями, що становлять організований процес додрукарської підготовки.

Спочатку здійснюють попередню (первинну) обробку зображень. До цього етапу зазвичай відносять корекцію. Наступний етап полягає в тому, що фахівець з корекції працює з версткою. Нарощує вильоти в міру необхідності, зображення перетворює в стовідсотковий масштаб і встановлює дозвіл відповідно до обраної лініатури друку. Завершується цей процес процедурою обробки ілюстрацій.

Етап 4. Робота оператора додрукарської підготовки.

Цей фахівець приступає до роботи з матеріалом, вже вивченим і виправленим коректором.

Основними завданнями оператора додрукарської підготовки є перевірка верстки з точки зору відповідності технічним вимогам друкарні і подальший запис в формат *PDF*. Це, в свою чергу, вимагає правильної конфігурації середовища ОС і налаштування програми. На оператора додрукарської підготовки лягає велика

відповідальність, оскільки від того, наскільки грамотно він виконає свої завдання, залежить ефективність всього процесу в цілому. Спеціаліст повинен володіти певним набором знань азів і нормативів, а також відмінно розбиратися в технічних вимогах [8].

Після того, як макет брендбуку проходить усі чотири етапи додрукарської підготовки його передають до друку. Так, як потрібний лише один примірник брендбуку, то доцільно було обрати цифровий спосіб друку, адже собівартість при такому способі найнижча.

Кінцевим етапом роботи з віддрукованим матеріалом є післядрукарська обробка. Післядрукарський процес – важлива складова при виробництві поліграфічної продукції. Як зрозуміло з назви, до таких процесів відносять все, що відбувається з продукцією після того, як вона вийшла з друкарської машини [9].

Для цього видання основними післядрукарськими процесами є ламінування, листова порізка та брошурування. Ламінація являє собою процес нанесення прозорої плівки для захисту сторінок або обкладинки вашого документа від небажаних зовнішніх впливів або для додання спеціальних ефектів будь–якої поліграфічної продукції. Різка виконується за допомогою професійних паперорізальних машин з оптичною індикацією, що дозволяють розрізати стопу паперу товщиною до 80 мм. Брошурування – це процес скріплення обкладинки з основним блоком видання .

Adobe Photoshop - це редактор растрової графіки, розроблений та виданий Adobe Inc. для Windows та macOS. Спочатку він був створений у 1988 році Томасом та Джоном Ноллами. З тих пір програмне забезпечення стало галузевим стандартом не лише редагування растрової графіки, а й цифрового мистецтва в цілому. Таким чином, назва програмного забезпечення стала загальним товарним знаком, що призвело до використання його як дієслова (наприклад, "для фотошопу зображення", "фотошопінг" та "конкурс фотошопів"), хоча Adobe не рекомендує такого використання. Photoshop може редагувати та складати растрові зображення у декілька шарів та підтримує маски, альфа-композитування та декілька кольорових моделей, включаючи RGB, CMYK, CIELAB, кольорові плями та двотонні. Photoshop використовує власні формати файлів PSD та PSB для

підтримки цих функцій. На додаток до растрової графіки, Photoshop має обмежені можливості редагування або відтворення тексту та векторної графіки (особливо через відсічний контур для останніх), а також 3D-графіки та відео. Його набір функцій можна розширити за допомогою плагінів; програми, розроблені та розповсюджені незалежно від Photoshop, що працюють у ньому та пропонують нові або вдосконалені функції.

Схема імен Photoshop спочатку базувалася на номерах версій. Однак у жовтні 2002 р. (Після введення брендингу Creative Suite) кожна нова версія Photoshop була позначена "CS" плюс цифра; наприклад, восьмою основною версією Photoshop був Photoshop CS, а дев'ятою - Photoshop CS2. Photoshop CS3 - CS6 також поширювалися у двох різних виданнях: Standard та Extended. З введенням брендингу Creative Cloud у червні 2013 року (і, в свою чергу, зміною суфікса "CS" на "CC"), схема ліцензування Photoshop була змінена на схему ліцензування програмного забезпечення як моделі оренди послуг. Історично склалося, що Photoshop постачався з додатковим програмним забезпеченням, таким як Adobe ImageReady, Adobe Fireworks, Adobe Bridge, Adobe Device Central та Adobe Camera RAW.

Поряд з Photoshop, Adobe також розробляє та публікує Photoshop Elements, Photoshop Lightroom, Photoshop Express, Photoshop Fix, Photoshop Sketch та Photoshop Mix. Починаючи з листопада 2019 року, Adobe також випустила повну версію Photoshop для iPad, і хоча спочатку вона була обмеженою, Adobe планує додати більше функцій до Photoshop для iPad. У сукупності вони мають тавро "Сімейство Adobe Photoshop".

#### <span id="page-20-0"></span>**2.1. Редагування та верстка тексту**

Microsoft Word, який хоче потрапити до Microsoft Office, за своєю метою стосовно текстових процесорів, ця програма призначена для введення, редагування та форматування тексту. Щоб отримати найкращі можливості, він розміщується в національних видавничих системах, оскільки вам не потрібно брати участь у цьому спеціалізованому програмному забезпеченні для створення оригінальних дизайнів, і він має спеціальні технічні обмеження.

Максимальний розмір файлу - 32 МБ Найбільша кількість стовпців у таблицях 63 Максимальна висота та ширина сторінок - 22 дюйма. Максимальна кількість символів у рядку 768 Більшість кольорів та освітлювачів 256

У своїй роботі Microsoft Word використовує інструменти Microsoft Office, загальні для всіх компонентів цього пакету: засоби перевірки правопису, графічний редактор, графічний редактор, редактор математичних формул тощо. Ці інструменти не висвітлені в цій публікації. Рекомендується вивчати роботу з ними самостійно, приєднавшись до системи відліку.

На наступній схемі показана спрощена ієрархія об'єктів, з якими працює Microsoft Word.

Основним об'єктом є документ, що включає всі інші об'єкти. Документ зберігається у вікні файлу Microsoft Word і вказує вихід, розташування, вікно файлу Microsoft Word, а також вказує вихід, розташування.

Розділ - основна частина документа. Кожен документ містить принаймні один розділ. Саме для розділу визначається розмір паперу, орієнтація сторінки, розмір поля, нумерація. ?

Таблиця являє собою сукупність клітин і показує їх кількість, раму та розташування в іконостасі при ідентифікації ноносторіо. Кожна клітинка таблиці містить принаймні один абзац тексту.

Абзац - це колекція згорнутих символів, яка закінчується символом кінця абзацу. Абзац може бути порожнім; у цьому випадку він містить лише цей спеціальний символ. Абзац використовує такі характеристики, як міжрядковий інтервал, відстань від тіла абзацу до лівої та правої сторінок, відступ до попереднього та наступного абзацу, формат нумерації, метод визначення тексту в абзаці, відступ до першого рядка, тощо Ви можете дізнатися, що всі ці характеристики можна встановити принаймні для одного абзацу.

Символ (букви, цифри, розділи та інші символи) є мінімально однаковою інформацією. Основними характеристиками символу є назва та розмір шрифту, який відображає цей символ, а також характеристики його дизайну (жирний, курсив, підкреслений, з тінню тощо).

На додаток до основних об'єктів, перелічених, Microsoft Word можна вставити в текст інших об'єктів: створити як і створити як та перепрошити як і перевернути як. Додаткові об'єкти Microsoft Word включають закладки, поля, які використовуються для автоматизації роботи з документами (наприклад, вмістом), шкарпетки, графіку тощо. Експортовані об'єкти можуть бути створені будь-якою програмою, що підтримує можливий модуль Windows. Усі об'єкти, що висвітлюються в цьому посібнику, зобов'язані закріпити один із абзаців у ваших документах, якщо інші люди не можуть не лише вставити їх у текст абзацу, але й приєднатися до інших сторінок.

Перед запуском макету до друку потрібно впевнитись в кольоровій моделі макету, адже друкарська машина по різному конвертує кожну колірну модель. Також потрібно зробити спуск смуг, щоб було зручніше виконувати післядрукарську обробку та раціонально використовувати заповнення друкованого аркуша.

Цифровий друк – це технологія прямого нанесення фарб на задруковуючу поверхню без застосування постійних друкованих форм. Дозволяє виготовляти малі тиражні продукції в поліграфії. Термін "цифровий друк" об'єднує в собі технології, які дозволяють відтворити текст і зображення електронного формату, не вдаючись до формним процесам. Технологія прямого нанесення фарб дешева, що сприяє підвищенню її рентабельності в вигоду.

Принцип роботи цифрової лазерної друкарської машини:

В процесі передачі зображення бере участь барабан–фоторецептор, на поверхні якого є рівномірний електричний заряд. Потім відбувається процес експонування – лазер послаблює електричний заряд в тих місцях, в яких буде наноситися малюнок або текст. За допомогою валиків подається фарбувальний порошок (тонер), притягує до електростатичного зображення. Пробільні зони сильно наелектризовані, не притягують пігмент. За допомогою барабана–

фоторецептора зображення переноситься на папір і фіксується за допомогою високих температур.

Переваги та недоліки даного способу друку:

Оперативність. Відсутність необхідності в проведенні формних процесів дозволяє приступити до друкування відразу, не витрачаючи зайвий час. Такий підхід зменшує ризики втрати якості зображення.

Змінні дані. Наявність можливості відтворення багатосторінкових документів і окремих тиражів.

Пробні зразки. Попередньо можна робити пробники продукції, щоб упевнитися в правильності оформлення, чіткості і яскравості малюнка. Зміни в ескізі можна робити в будь–який момент.

Незалежна вартість. Ціни не залежать від обсягу, тому невеликі тиражі вигідніше робити на цифровій друкарській машині.

Основними недоліками прямого друку є деякі обмеження, які полягають в різновиді використовуваних фарб. Отримане зображення має не дуже надійний зв'язок з матеріалом на згинах. Собівартість витратних матеріалів досить висока, тому цифровий спосіб нанесення кращий для поліграфії невеликих тиражів [11].

**Витратні матеріали.** Створення продукції неможливе без витратних матеріалів, які потребує видання.

Для виготовлення художньо-публіцистичного видання був використаний папір.

Папір – це лист, що складається з волокон рослинного походження. Папір відрізняється: по масі (від 40–400 г/м2), способом виготовлення, за форматом (А1, А2, А3, А4 ....).

Під структурою паперу розуміють її склад, розподіл і орієнтацію її компонентів по площі і товщині листа. Класифікують папір за його властивостями:

1. Геометричні:

- Товщина;
- Маса;
- Щільність.
- 2. Сорбційні:
- Поглинання;
- Пористість.
- 3. Механічні:
	- Поверхнева гладкість;
	- Шорсткість;
	- Неоднорідність структури паперу (напрямок волокон);
	- Жорсткість ;
	- Механічна міцність і стійкість до деформації.
- 4. Оптичні:
	- Оптична яскравість (білизна);
	- Непрозорість;
	- Глянцюватість [16].

#### <span id="page-24-0"></span>**2.2. Аналіз програмного забезпечення**

Для верстки найчастіше використовують програмне забезпечення від компанії *Adobe*, а саме *Adobe InDesign*. Але ми з моїм керівником та автором видання вирішили працювати в MS Word.

MS Word розроблений, щоб допомогти вам створювати документи професійної якості. Word також може допомогти вам ефективніше впорядковувати та писати документи. Створюючи документ у програмі Word, ви можете почати з порожнього документа або дозволити шаблону виконати за вас велику роботу. Тоді процедура однакова при створенні та обміні документами. А потужні інструменти редагування та перевірки у програмі Word можуть допомогти вам співпрацювати з іншими, щоб зробити ваш документ чудовим.

Часто простіше створити новий документ за допомогою шаблону, а не починати з чистого аркуша. Шаблони слів готові до використання із заданими темами та стилями. Все, що вам потрібно зробити, це наповнити їх своїм вмістом. Кожного разу, коли ви запускаєте Word, ви можете вибрати шаблон із галереї, клацнути категорію, щоб побачити більше шаблонів, або знайти більше шаблонів в Інтернеті.

#### **Висновки до розділу**

<span id="page-25-0"></span>У другому розділі дипломного проєкту було визначено етапи створення видання, та їх основні тонкощі. Розглянуто кожен етап в деталях, та його вплив на подальшу роботу з виданням.

Основними етапами створення є:

- Дизайн макету;
- Додрукарська підготовка видання;
- Друк;
- Післядрукарська обробка видання.

Після освоєння інформації про всі етапи роботи над виданням, розглянуто та зроблено вибір щодо устаткування для виготовлення продукції.

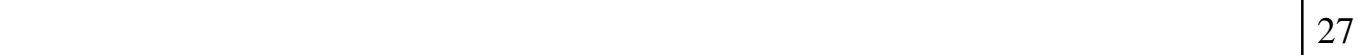